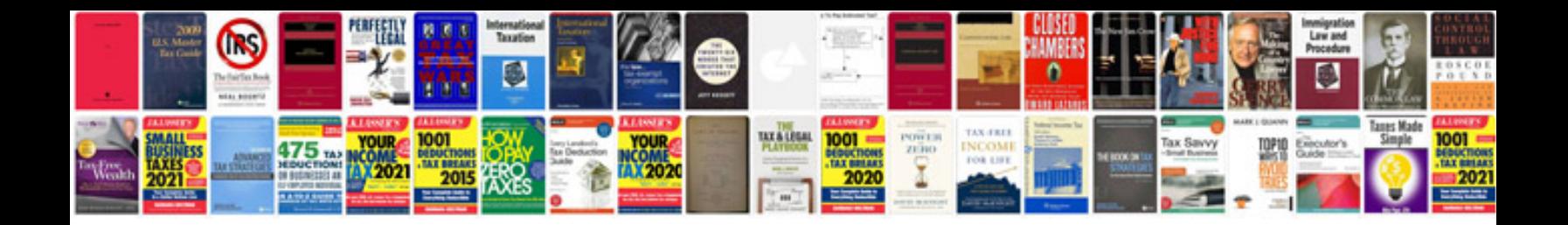

Pdf fdf example

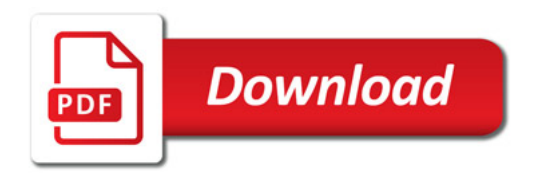

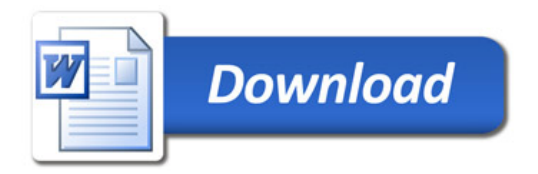